#### МИНИСТЕРСТВО НАУКИ И ВЫСШЕГО ОБРАЗОВАНИЯ РОССИЙСКОЙ ФЕДЕРАЦИИ Федеральное государственное автономное образовательное учреждение высшего образования «НАЦИОНАЛЬНЫЙ ИССЛЕДОВАТЕЛЬСКИЙ ТОМСКИЙ ПОЛИТЕХНИЧЕСКИЙ УНИВЕРСИТЕТ»

**УТВЕРЖДАЮ** Директор обеспечивающей Инженерной школы энергетики  $\left(\frac{1}{2}$  M2 $\right)$  A.C. Marbeen  $\frac{\sqrt{30}}{2020}$   $\frac{06}{2020}$  r.

#### РАБОЧАЯ ПРОГРАММА ДИСЦИПЛИНЫ **ПРИЕМ 2018г.** ФОРМА ОБУЧЕНИЯ заочная

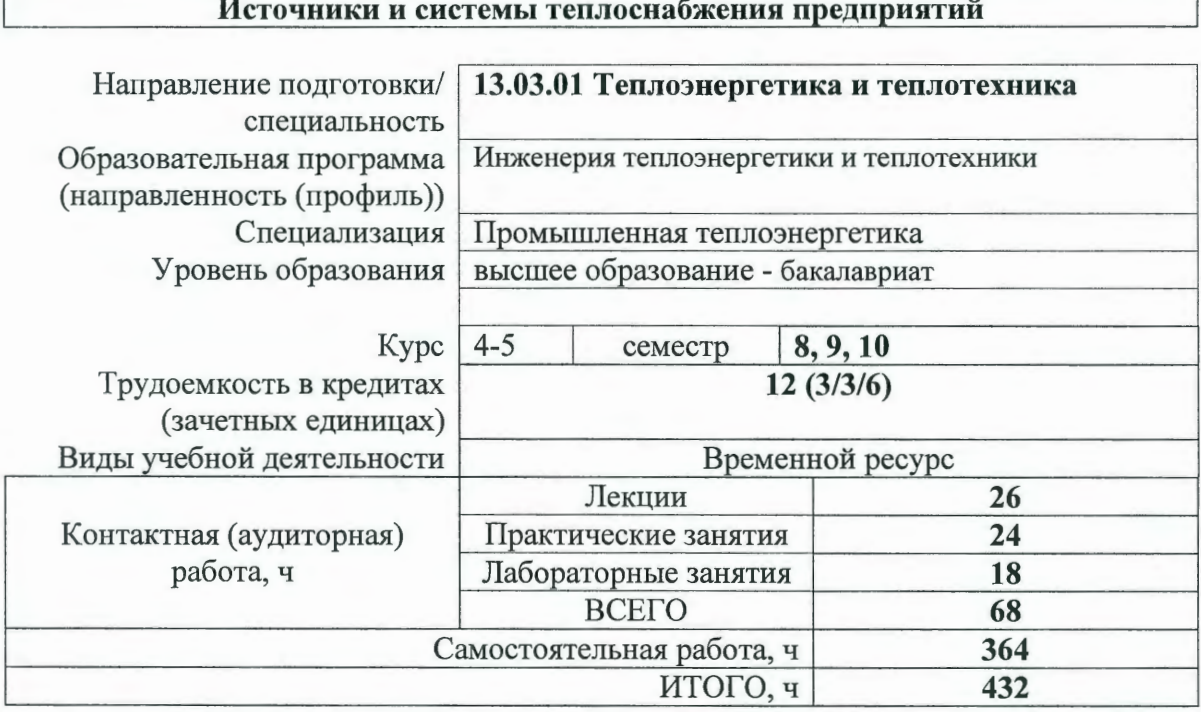

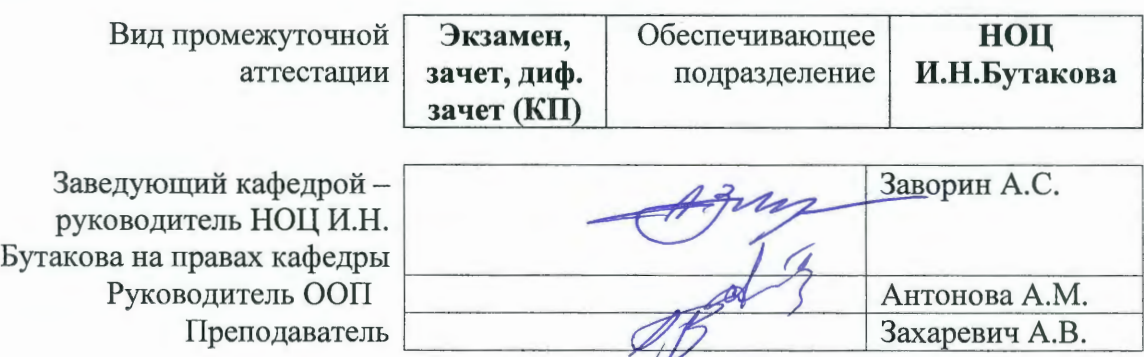

# 1. Цели освоения дисциплины

Целями освоения дисциплины является формирование у обучающихся направления 13.03.01 - Теплоэнергетика и теплотехника (п.5 Общей характеристики ООП) состава компетенций для подготовки к профессиональной деятельности.

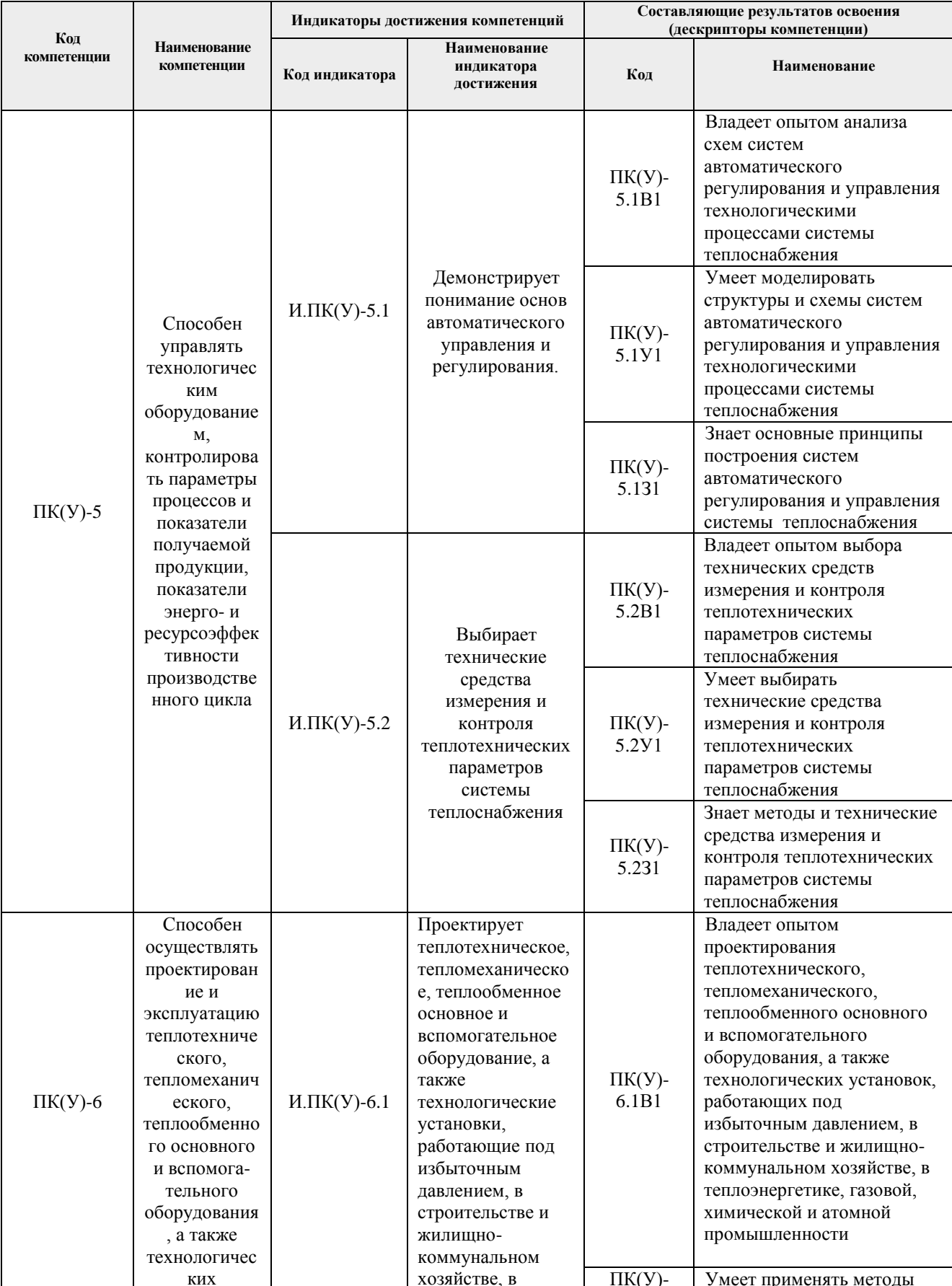

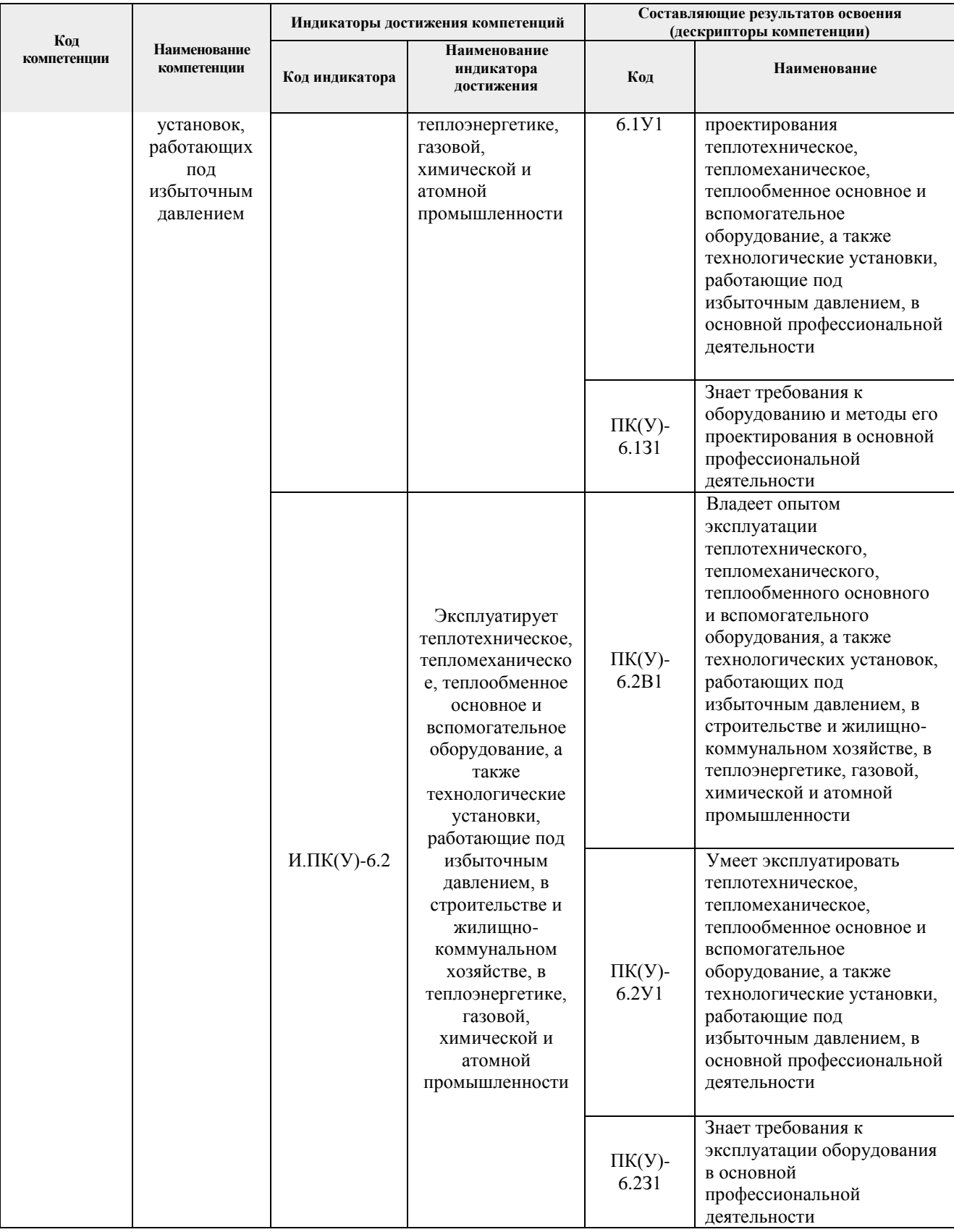

#### **2. Место дисциплины (модуля) в структуре ООП**

Дисциплина «Источники и системы теплоснабжения предприятий» относится к вариативной части модуля общепрофессиональных дисциплин профессионального цикла ООП.

### **3. Планируемые результаты обучения по дисциплине**

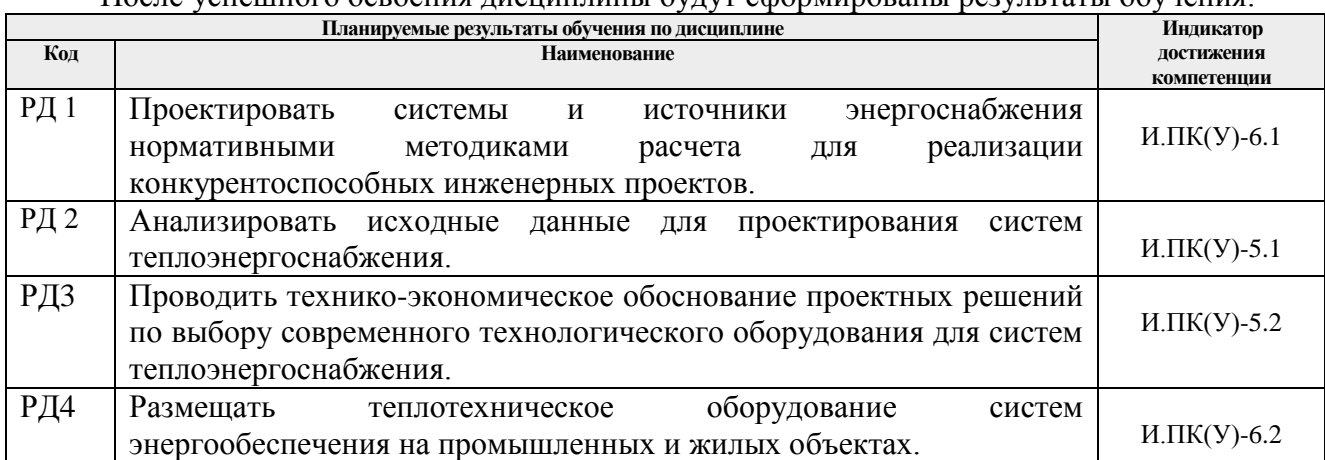

После успешного освоения дисциплины будут сформированы результаты обучения:

Оценочные мероприятия текущего контроля и промежуточной аттестации представлены в календарном рейтинг-плане дисциплины.

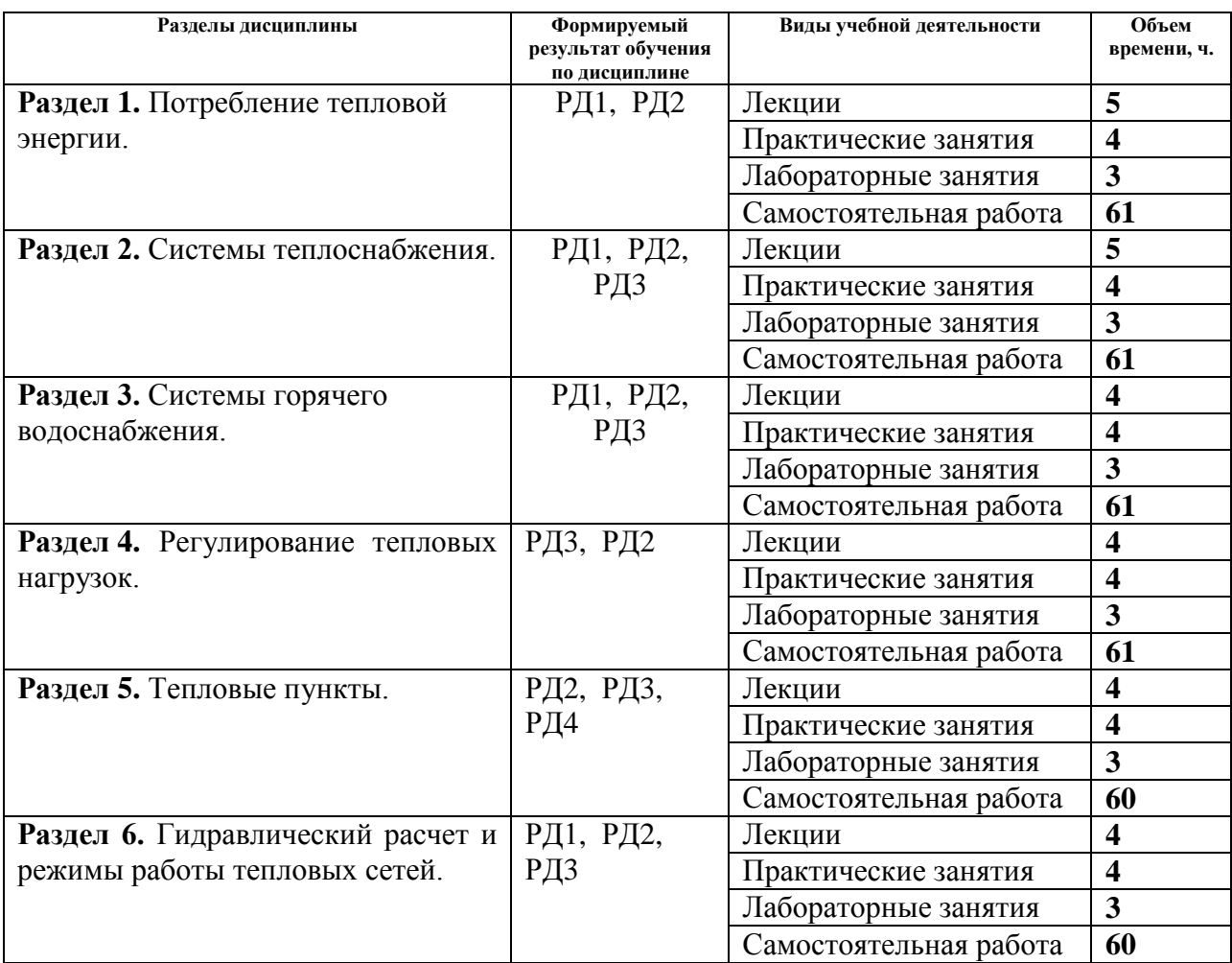

# **4. Структура и содержание дисциплины Основные виды учебной деятельности**

Содержание разделов дисциплины:

# **Раздел 1.** *Потребление тепловой энергии*

Предмет курса. Дать необходимые знания и выработать умения проектировать и осуществлять эксплуатацию систем теплоснабжения жилых районов и промышленных предприятий, обеспечивая надежность работы системы при минимальных затратах энергетических, материальных и трудовых ресурсов.

### **Темы лекций:**

- 1. Основные сведения о системах теплоснабжения.
- 2. Виды тепловых нагрузок.
- 3. Расчетная часовая тепловая нагрузка.
- 4. Годовой расход теплоты.
- 5. Расход сетевой воды.

### **Темы практических занятий:**

- 1. Расчет и построение графиков тепловых нагрузок.
- 2. Определение расходов сетевой воды.

### **Названия лабораторных работ:**

1. Изучение режимов движения жидкости.

### **Раздел 2.** *Системы теплоснабжения.*

Сформировать базовые навыки расчета потребления тепла потребителями и анализа систем теплоснабжения, схем котельных и повышение эффективности их работы.

# **Темы лекций:**

1. Способы теплоснабжения.

- 2. Классификация систем теплоснабжения.
- 3. Водяные системы теплоснабжения.
- 4. Паровые системы теплоснабжения.
- 5. Присоединение потребителей в системах теплоснабжения.

#### **Темы практических занятий:**

- 1. Расчет принципиальной схемы водогрейной котельной.
- 2. Расчет принципиальной схемы паровой котельной.

# **Названия лабораторных работ:**

1. Иллюстрация уравнения Бернулли.

#### **Раздел 3** *Системы горячего водоснабжения.*

Сформировать базовые навыки расчета необходимых параметров для работы системы горячего водоснабжения.

#### **Темы лекций:**

- 1. Классификация систем горячего водоснабжения.
- 2. Централизованные системы горячего водоснабжения.
- 3. Определение потребного количества тепла и воды на горячее водоснабжение.

# **Темы практических занятий:**

1. Расчет и подбор баков-аккумуляторов и ёмких водонагревателей.

# **Названия лабораторных работ:**

1. Определение потерь напора по длине.

# **Раздел 4** *Регулирование тепловых нагрузок.*

Исследования переменных режимов работы систем теплоснабжения для обеспечения экономичных режимов выработки теплоты на ТЭЦ или котельных и транспортировки её по тепловым сетям.

#### **Темы лекций:**

1. Задачи и методы регулирования.

2. Общее уравнение регулирования.

- 3. Центральное регулирование однородной тепловой нагрузки.
- 4. Центральное регулирование по совместной тепловой нагрузке.
- 5. Тепловые характеристики теплообменных аппаратов.

# **Темы практических занятий:**

- 1. Расчет и построение отопительного графика температур.
- 2. Расчет и построение отопительно-бытового графиков температур.

### **Названия лабораторных работ:**

1. Определение местных потерь напора.

# **Раздел 5** *Тепловые пункты.*

Основное назначение тепловых пунктов. Схемы и оборудование тепловых подстанций. Оснащение тепловых подстанций. Конденсатосборные установки. Принципиальные схемы тепловых пунктов. Водоструйные насосы. Кавитационный режим. Аккумуляторы теплоты.

### **Темы лекций:**

1. Местные тепловые пункты.

2. Центральные тепловые пункты.

# **Темы практических занятий:**

1. Присоединение систем потребления теплоты к тепловым пунктам.

### **Названия лабораторных работ:**

1. Определение эффективности работы системы теплоснабжения общественного здания.

**Раздел 6** *Гидравлический расчет и режимы работы тепловых сетей.*

Гидравлическая характеристика системы. Гидравлическая характеристика регулирующих органов. Гидравлическая устойчивость. Гидравлический удар. Надёжность тепловых сетей. Задачи гидравлического расчета. Схемы и конфигурации тепловых сетей.

### **Темы лекций:**

- 1. Основные задачи.
- 2. Расчетные зависимости.
- 3. Построение пьезометрического графика.

#### **Темы практических занятий:**

- 1. Конструктивный гидравлический расчет.
- 2. Поверочный гидравлический расчет.

# **Названия лабораторных работ:**

1. Определение эффективности работы элеватора

# **5. Организация самостоятельной работы студентов**

Самостоятельная работа студентов при изучении дисциплины предусмотрена в следующих видах и формах:

- Работа с лекционным материалом, поиск и обзор литературы и электронных источников информации по индивидуально заданной проблеме курса;
- Работа в электронном курсе (изучение теоретического материала, выполнение индивидуальных заданий и контролирующих мероприятий и др.);
- Изучение тем, вынесенных на самостоятельную проработку;
- Поиск, анализ, структурирование и презентация информации;
- Выполнение домашних заданий;
- Подготовка к лабораторным работам, к практическим и семинарским занятиям;

#### **6. Учебно-методическое и информационное обеспечение дисциплины**

# **6.1.Учебно-методическое обеспечение Основная литература**

- 1. Соколов, Ефим Яковлевич. Теплофикация и тепловые сети : учебник для вузов / Е. Я. Соколов. — 9-е изд., стер.. — Москва: Изд-во МЭИ, 2012. — 472 с.: ил.. — Библиогр.: с.472.. — ISBN 978-5-383-00337-4. Схема доступа:<http://www.nelbook.ru/?book=140>
- 2. Теплоснабжение : учебное пособие / В. Е. Козин [и др.]. Москва: Интеграл, 2013. — 408 с.: ил.. — Библиогр.: с. 405.
- 3. Инженерные сети, оборудование зданий и сооружений : учебник для вузов / Е. Н. Бухаркин [и др.]; под ред. Ю. П. Соснина. — 3-е изд., испр.. — Москва: Высшая школа, 2012. — 415 с.: ил.. — Библиогр.: с. 410-411.. — ISBN 978-5-06-006141-3.
- 4. Источники и системы теплоснабжения промышленных предприятий: учебное пособие: [дистанционное образование] / Б. А. Ляликов; Томский политехнический институт (ТПИ), Институт дистанционного образования. — 2-е изд., стер.. — Томск: Изд-во ТПУ, Ч. 1. — 2011. — 155 с.: ил.. — Библиогр.: с. 150-151.
- 5. Источники и системы теплоснабжения промышленных предприятий: учебное пособие: [дистанционное образование] / Б. А. Ляликов; Томский политехнический институт (ТПИ), Институт дистанционного образования. — 2-е изд., стер.. — Томск: Изд-во ТПУ, Ч. 2. — 2011. — 171 с.: ил.. — Библиогр.: с. 168.
- 6. Беспалов, Владимир Ильич. Системы и источники энергоснабжения [Электронный ресурс] : учебное пособие / В. И. Беспалов; Национальный исследовательский Томский политехнический университет (ТПУ). — 1 компьютерный файл (pdf; 4.3 MB). — Томск: Изд-во ТПУ, 2011. — Заглавие с титульного экрана. — Доступ из корпоративной сети ТПУ. — Системные требования: Adobe Reader.. Схема доступа: <http://www.lib.tpu.ru/fulltext2/m/2012/m301.pdf>

### **Дополнительная литература**

- 1. Смирнова М. В. Теплоснабжение : учебное пособие / М. В. Смирнова. Волгоград: Ин-Фолио, 2009. — 318 с.: ил.. — Библиогр.: с. 316-317.. — ISBN 978-5-903826-16-2.
- 2. Сотникова, Ольга Анатольевна. Теплоснабжение : учебное пособие / О. А. Сотникова, В. Н. Мелькумов. — Москва: Изд-во АСВ, 2007. — 292 с.: ил.. — Библиогр.: с. 287- 290.. — ISBN 978-5-93093-374-1.
- 3. Гребенюк, Владимир Федорович. Теплообеспечение помещений (повышение качества жизнеобеспечения) / В. Ф. Гребенюк. — Москва: Вузовская книга, 2001. — 116 с.: ил.. — Библиогр.: с. 113-114.. — ISBN 5-89522-136-X.
- 4. Энергосберегающие системы теплоснабжения зданий на основе современных технологий и материалов : альбом / Госстрой России; Под ред. С. А. Чистовича. — 2-е изд., испр. доп.. — СПб.: АЦТЭЭТ, 2003. — 147 с.: ил.. — Библиогр.: с. 143-144.
- 5. Промышленная теплоэнергетика и теплотехника : справочник / под ред. А. В. Клименко; В. М. Зорина. — 4-е изд., стер.. — Москва: Изд-во МЭИ, 2007. — 630 с.: ил.. — Теплоэнергетика и теплотехника: справочная серия в 4 кн.; Кн. 4. — Библиогр.: с. 608-609. — Предметный указатель: с. 610-615.

# **6.2.Информационное и программное обеспечение**

Internet-ресурсы (в т.ч. в среде LMS MOODLE и др. образовательные и библиотечные ресурсы):

- 1. http://e-le.lcg.tpu.ru информационно-образовательная среда дистанционного обучения WebCT.
- 2. http://www.teploenergetika.info информационный портал посвященный теплоэнергетике;
- 3. http://03-ts.ru электронная библиотека для теплотехников и теплоэнергетиков, работающих на электростанциях и промышленных предприятиях различных отраслей хозяйства страны, а также научных работников и студентов вузов соответствующих специальностей.
- 4. http://elibrary.ru научно-электронная библиотека eLibrary.ru.
- 5. http://techlibrary.ru/.
- 6. Нормативно-технические документы: http://kodeks.lib.tpu.ru/docs/

#### 7. Особые требования к материально-техническому обеспечению дисциплины

В учебном процессе используется следующее лабораторное оборудование для практических и лабораторных занятий:

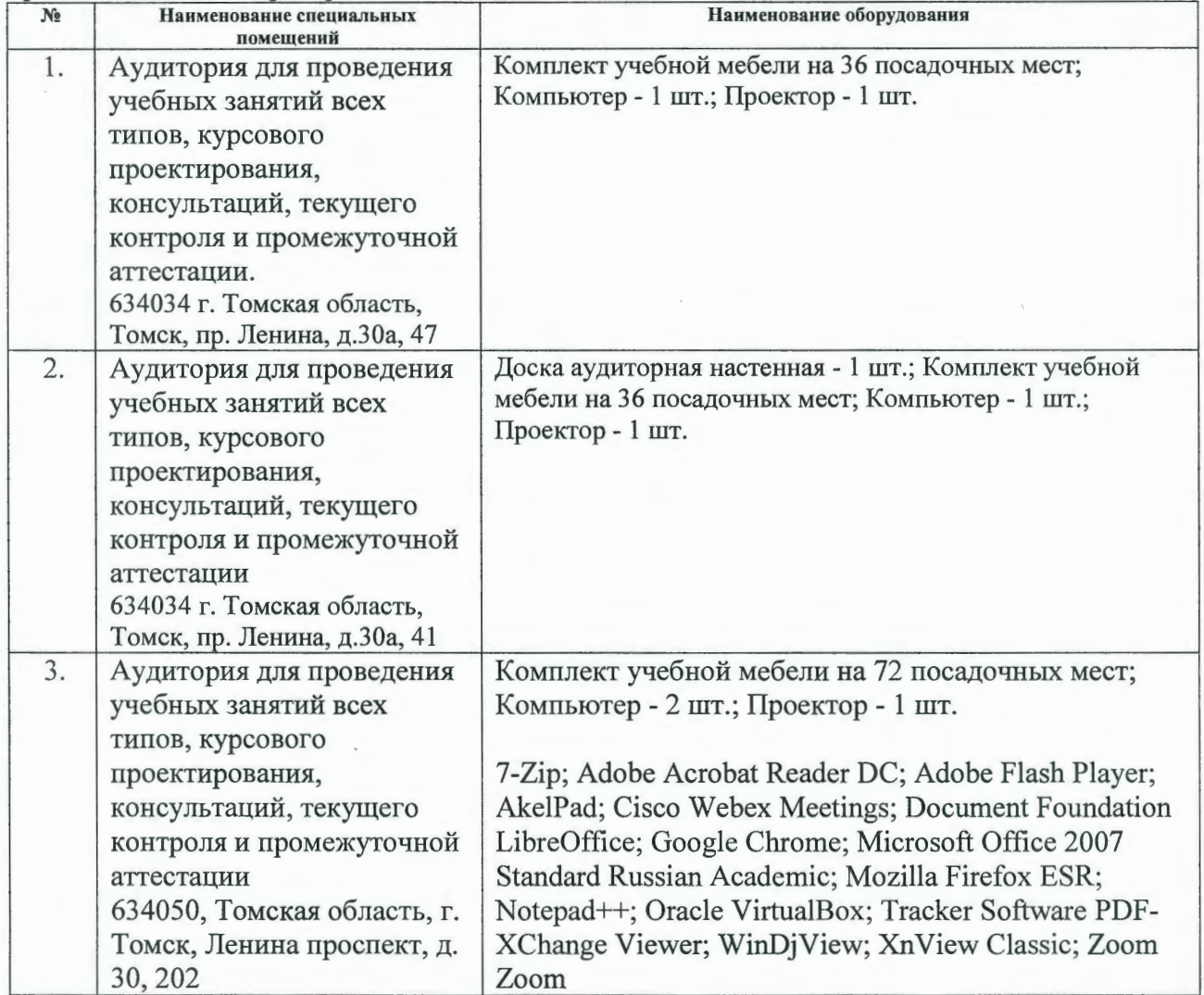

Рабочая программа составлена на основе Общей характеристики образовательной программы по направлению 13.03.01 Теплоэнергетика и теплотехника, профиль «Промышленная теплоэнергетика» (приема 2018 г., заочная форма обучения). Разработчик(и):

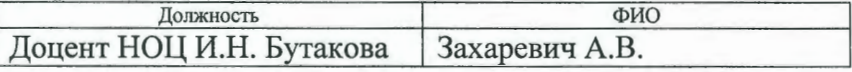

Программа одобрена на заседании НОЦ И.Н. Бутакова ИШЭ (протокол № 11 от 19.06.2018  $\Gamma$ .).

Руководитель НОЦ И.Н. Бутакова

Hay 1A.C. Заворин

# **Лист изменений рабочей программы дисциплины:**

l,

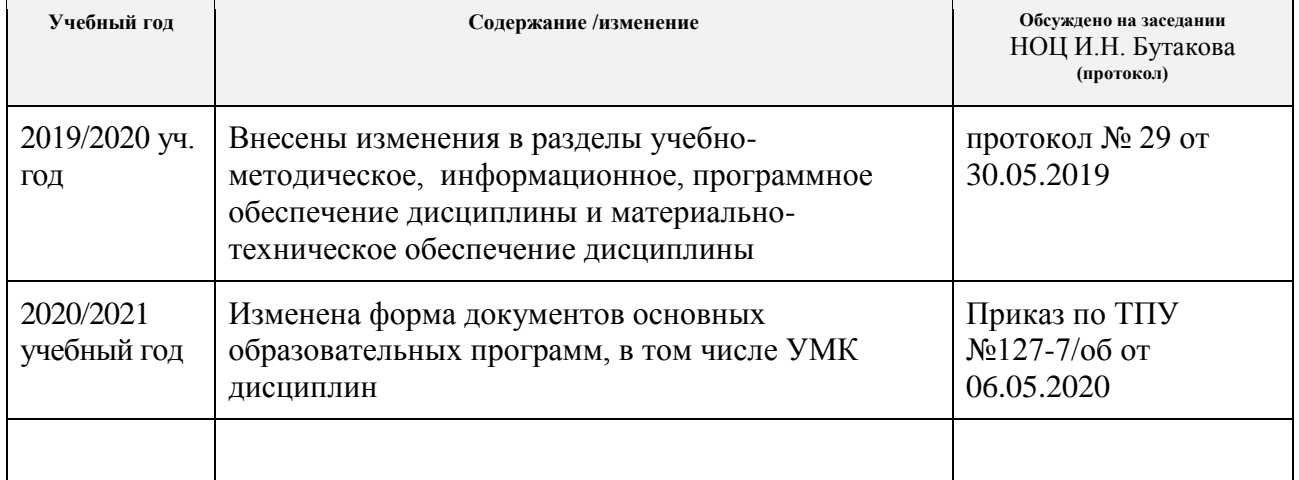